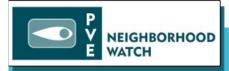

## Cybersecurity Presentation

Steve Perry, Area Coordinator, Lunada Bay East www.pvenw.org

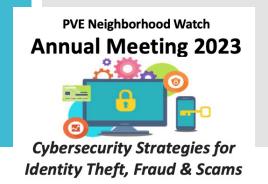

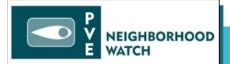

# Education is Critical

- Types of Cyber Attacks
- Focus on "Social Engineering"
  - Techniques
  - What to Look For
  - Examples of Attacks
- Further reading

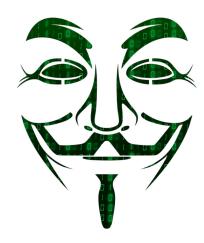

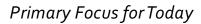

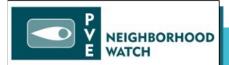

### Dividing Cyber Attacks in Two Categories

| TYPES | "TECHNICAL ATTACK" HARDWARE/SOFTWARE  Malware (malicious software) Ransomware Security vulnerabilities in operating system or mainstream loaded software Network                                                                                                    | <ul> <li>"SOCIAL ENGINEERING" PSYCHOLOGY 101</li> <li>Phishing &amp; Vishing (impersonating others to gain your access codes)</li> <li>Email Scams (Nigerian Prince)</li> <li>"Help Desk" Scams</li> </ul>                                                |
|-------|----------------------------------------------------------------------------------------------------|----------------------------------------------------------------------------------------------------|
| YOUR  | <ul> <li>Set operating system and software to AUTO UPDATE if available or update regularly</li> <li>Use antivirus software from major provider</li> <li>Lock down home router with password (to get on your WIFI)</li> <li>Don't click on links or files when you do not trust sender</li> <li>Backup critical data to "cloud" (iCloud, One Drive, etc.)</li> </ul> | <ul> <li>You have a big role in preventing these sort of attacks</li> <li>Educate yourself</li> <li>Don't panic</li> <li>Regularly check your accounts for suspicious activity</li> <li>Employ good password practices</li> <li>Phone a friend</li> </ul> |

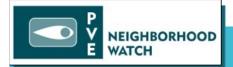

### so·cial en·gi·neer·ing

/ sōSH(ə)I enjə niriNG/

noun: social engineering

the use of <u>deception</u> to <u>manipulate</u> individuals into <u>divulging</u> confidential or personal information that may be used for fraudulent purposes.

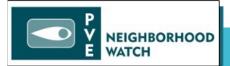

### Characteristics

- These attacks target specific companies and the individuals in the company versus mega blast
- Leverage **publicly available** information... social media...
- And... they may try to "mine" more data by contacting company resources on false pretenses

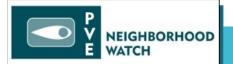

Basic Psychology & Marketing Tricks

- Urgency: Thieves create an urgent situation
- Familiarity: Attack will leverage familiar Companies and Institutions
- **Volume**: We are inundated by data (emails, texts, marketing, etc.)... *No time to validate*
- Realism: Websites, emails look legitimate... and your twelve year old could create them
- Personal Data: Your personal data is public... family members, address, phone, job, taxes... and anything you post on social media...

Attacks really just leverage old school techniques... Psychology or Marketing 101

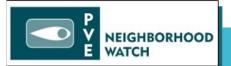

What to Look For...

- Unusual Payment Types: Payments requested in strange untraceable formats (gift cards)
- Too Good: If it is too good to be true... it is...
- **Urgency**: Nothing has to happen immediately... give yourself time.
- Phone Number to Call: Thieves want to get you on the phone
- Legit Phone Number: Question any phone number you have not verified and dialed yourself
- Email Account: Protect your email account... it is the key to your castle

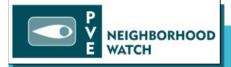

# Social Engineering Example Email Attack

#### Your Email Account is the KEYTO YOUR CASTLE!

Thank You.

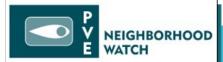

Example: Email Attack

10/22/23, 3:57 PM Mail - Beckie Perry - Outlook Microsoft Account Notice Email Alert <sommersbeach@hotmail.com> **RED FLAG:** Fri 10/20/2023 1:10 PM Awkwardly worded for Microsoft... and Microsoft notice urgency... Today is the cutoff **Microsoft Closure Alert** day! Starting on 20th October, 2023, customers that are yet to update their account will no longer be able to log in via their email addresses due to recent security upgrades. Please follow the link below to secure your account: This link is the catch... you **Click Here To Update: E-mail** login and expose your email

password

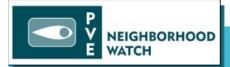

# Example Paypal

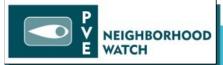

### Example: Paypal

(from SANS.ORG)

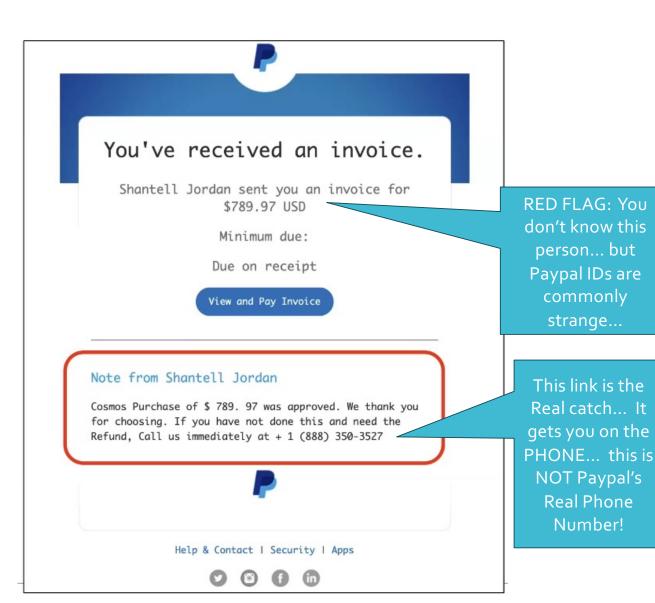

strange...

**Real Phone** Number!

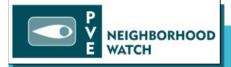

# Example Warning of a Compromised System VIRUS!

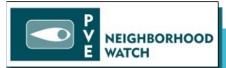

# Example: Warning of a Compromised System

(you have been infected)

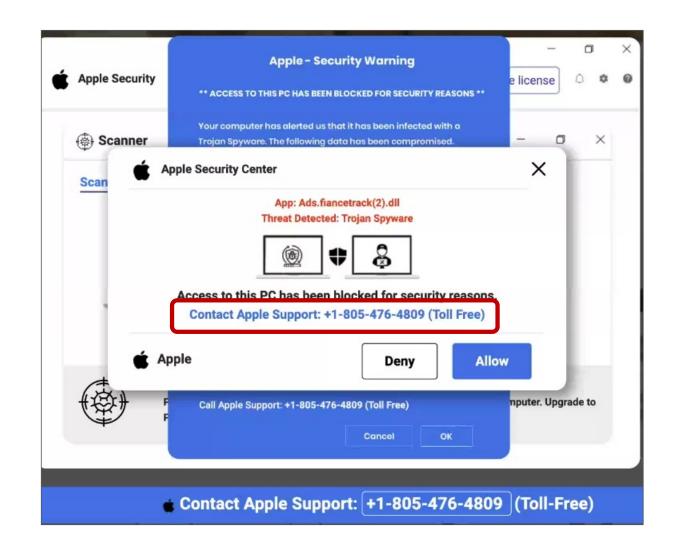

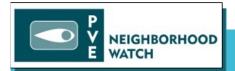

# Example: Warning of a Compromised System

(you have been infected)

### Why this attack is so insidious??

Teams of seemingly nice people will be working against you under the guise of helping you.

One ploy is that you will be informed that they have alson detected that your other banking, etc. accounts have also been compromised. **BUT, they can** transfer you to the proper department to resolve...

Once they have transferred you they recommend that you move your funds into a special protected account until they can resolve the breach.

Once the funds are moved, they are no longer yours...

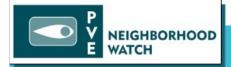

## RECOMMENDATIONS

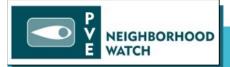

# EMPLOY GOOD PASSWORD PRACTICES

- Don't share passwords across websites...
   especially your email password
- Leverage a mechanism to keep track of passwords:
  - Good: Write Down Usernames on Hidden Piece of Paper
  - **Better**: Record Usernames & Password in password protected Word or Excel Document
  - Best: Use Password Manager like Microsoft Authenticator... and use 2-factor authentication (sends an additional verification request to phone)
- Use Complex Passwords (ex: \$d5Kbkx.#)

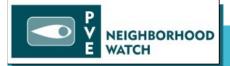

## KEEP SOFTWARE UP TO DATE

- Keep software up to date
  - Operating System (Windows, Mac, etc.)
  - Phone (IOS, Andoid)
  - Microsoft Office
- Turn on Auto Update
- Use Antivirus with Automatic Updates... And.. use big names (Norton Mcafee, etc.)

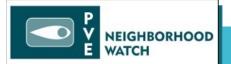

OTHER...

- Don't live scared... just be aware
- Review bank & credit statements regularly for suspicious activity
- Google can be your friend... just search the topic + "scam" and you will get back interesting and useful results
- Norton Lifelock is really good for dealing with Identity Theft
- Credit Cards are very good at reversing fraudulent charges

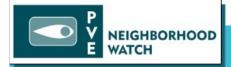

SANS.ORG

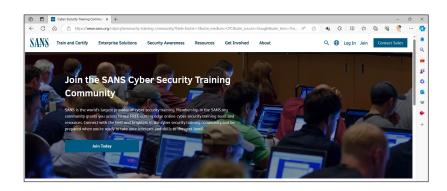

References & Good Reading

FBI: <a href="https://www.fbi.gov/contact-us/field-offices/springfield/news/internet-crime-complaint-center-releases-2022-statistics">https://www.fbi.gov/contact-us/field-offices/springfield/news/internet-crime-complaint-center-releases-2022-statistics</a>

Paypal: <a href="https://cybermagazine.com/articles/most-common-paypal-scams-of-2023-and-how-to-avoid-them">https://cybermagazine.com/articles/most-common-paypal-scams-of-2023-and-how-to-avoid-them</a>

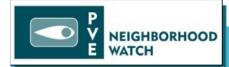

## **APPENDIX**

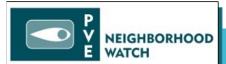

### Checking Attempted Microsoft Logins

www.microsoft.com

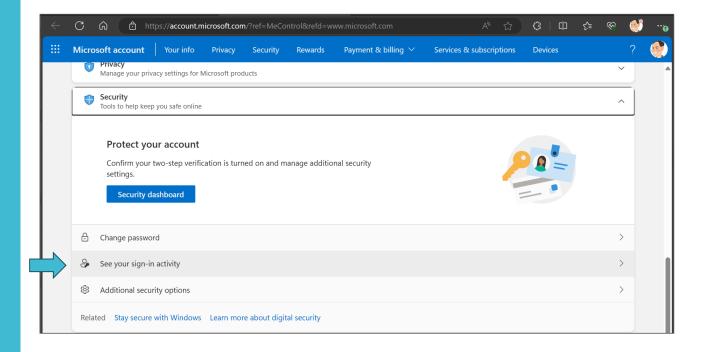

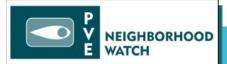

### Checking Attempted Microsoft Logins

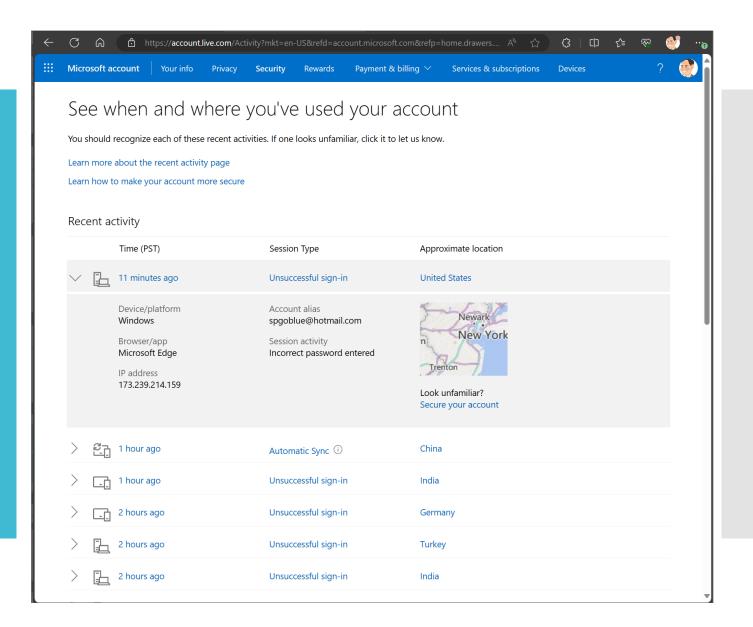

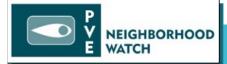

### Microsoft Authenticator

Microsoft Authenticator works across many platforms to create, hold and manage complex password

- Windows PCs (Native)
- Mac PCs (in Browser)
- iPhone /Android (get App)
- Windows Edge (Native)
- Chrome Browsers (get Extension)

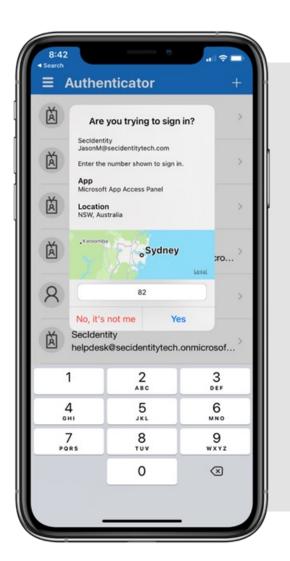